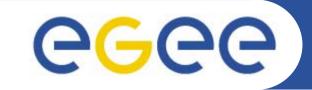

# Architecture of GLite WMS

Salvatore Monforte Marco Pappalardo **INFN** First gLite tutorial on GILDA, Catania, 13-15.06.2005

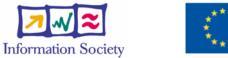

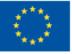

www.eu-egee.org

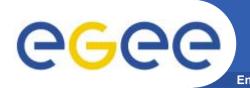

- The gLite Grid services follow a Service Oriented Architecture
  - facilitate interoperability among Grid services
  - allow easier compliance with upcoming standards
- Architecture is not bound to specific implementations
  - services are expected to work together
  - services can be deployed and used independently
- The gLite service decomposition has been largely influenced by the work performed in the LCG project

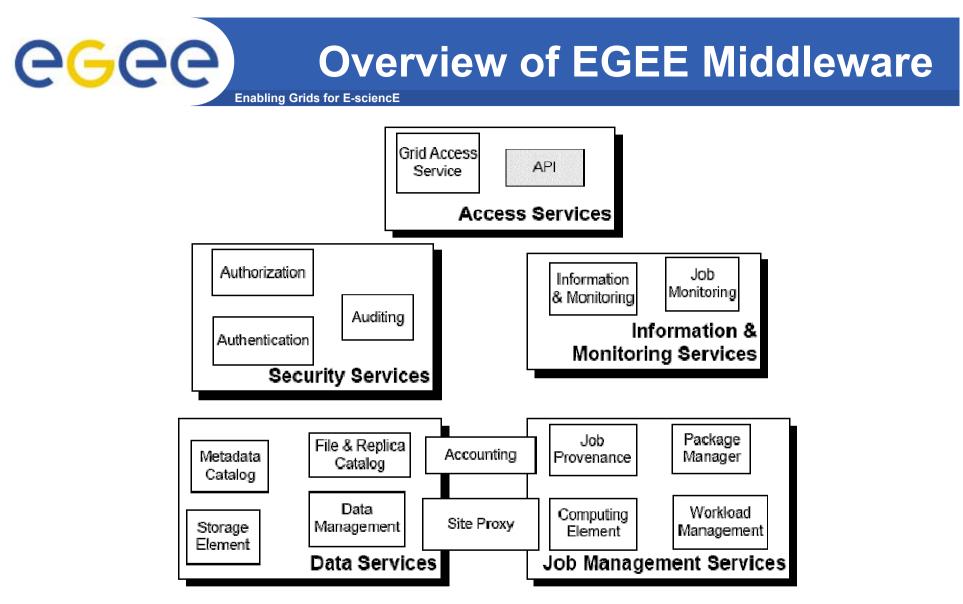

• The gLite services are characterised by the scopes and enforcement of their policies: *user, site, VO and global (i.e. multi-vo)* 

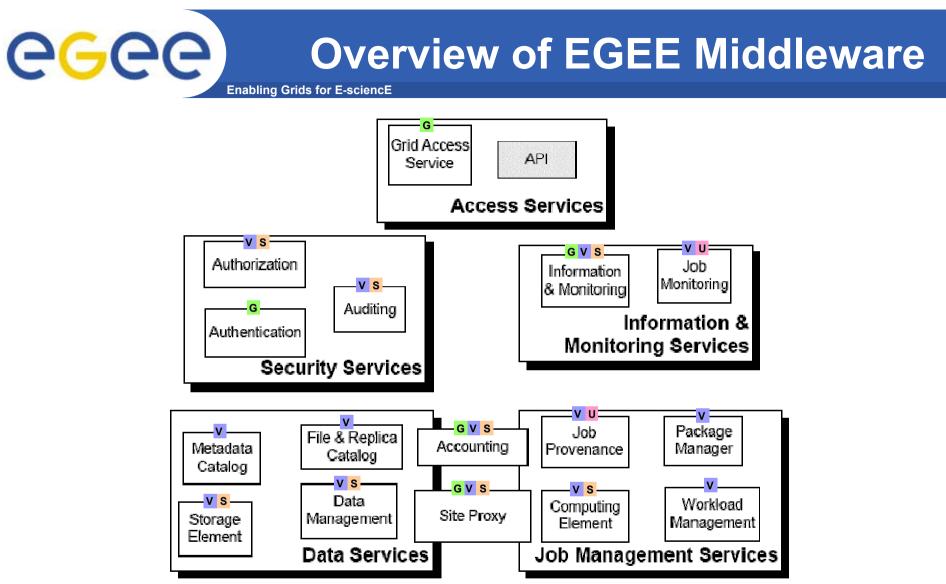

- Most services are managed by a VO
  - independent service instances per VO
  - service instances will in most cases serve multiple VOs
    - performance
    - scalability

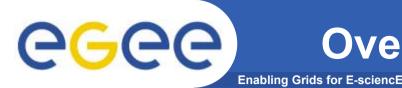

- Security services
  - Authentication, Authorization, and Auditing
    - identification of entities (users, systems, and services)
    - allow or deny access to services and resources
    - provide information for post-mortem analysis of security related events.
  - Data confidentiality and a Site Proxy
    - control network access patterns of applications and Grid services utilising its resources.

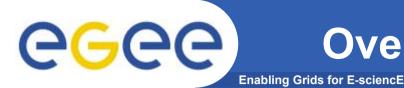

- Grid Access Service
  - common framework for gaining access to the Grid services.
  - manage the life-cycle of the Grid services available to a user, according to his/her privileges.
- API library
  - client applications, graphical user interfaces or even Grid Web portals
  - authenticate users, submit jobs, inquire job status and manage jobs, access the files available, put files

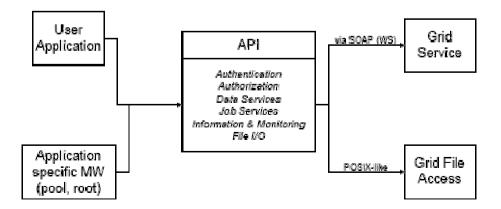

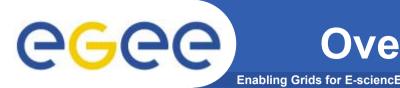

- Information and Monitoring Services
  - provide a mechanism to publish and consume information concernig grid resources
- The information system relies upon registering:
  - the location of publishers
  - the subset of the total information
- Consumers may issue queries to the information system while not having to know where the information was published
- Finally there is a fine-grained, rule-based, authorization scheme to ensure that people can only read or write within their authority.

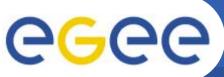

#### **Overview of EGEE Middleware**

- Data Services
  - Storage Element
  - Catalog Services
  - Management
- Closely related to the data services are
  - the security-relatedservices
  - the Package Manager
  - —
- The granularity of the data is on the file level.
  - generic enough to be extended to other levels of granularity.
    - Data sets or collections are a very common extension
      - information about which files belong to a dataset maybe kept in an application metadata catalog.
- EGEE data services users are supplied with the abstraction of a global file system.
  - A client user application may look like a Unix shell (as in AliEn) which can seamlessly navigate this virtual file system, listing files, changing directories, etc.
- The data in the files can be accessed through the Storage Element (SE).
- The access to the files is controlled by Access Control Lists (ACL)..

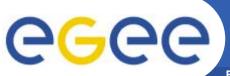

#### **Overview of EGEE Middleware**

Enabling Grids for E-sciencE

- Job Management Services
  - main services related to job management/execution are
    - computing element
      - job management (job submission, job control, etc.), but it must also provide
      - provision of information about its characteristics and status
    - workload management
      - core component discussed in details
    - accounting
      - special case as it will eventually take into account
        - o computing, storage and network resources
    - job provenance
      - keep track of the definition of submitted jobs, execution conditions and environment, and important points of the job life cycle for a long period
        - o debugging, post-mortem analysis, comparison of job execution
    - package manager
      - automates the process of installing, upgrading, configuring, and removing software packages from a shared area on a grid site.
        - o extension of a traditional package management system to a Grid
- Services communicate with each other as the job request progresses through the system
  - a consistent view of the status of the job is maintained

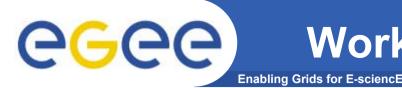

- Workload Management System (WMS) comprises a set of Grid middleware components responsible for distribution and management of tasks across Grid resources
  - applications are conveniently, efficiently and effectively executed.
- Comparable services from other grid projects are, among others, the EDG WMS, Condor and the Eurogrid-Unicore resource broker.

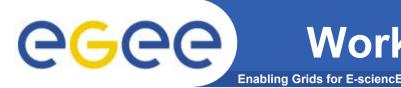

- Purpose of Workload Manager (WM) is accept and satisfy requests for job management coming from its clients
  - meaning of the submission request is to pass the responsibility of the job to the WM.
    - WM will pass the job to an appropriate CE for execution
      - taking into account requirements and the preferences expressed in the job description
- The decision of which resource should be used is the outcome of a *matchmaking* process between submission requests and available resources
  - availability of resources for a particular task depends
    - on the state of the resources
    - on the utilisation policies
      - assigned for the VO the user belogs

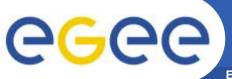

#### WMS's Scheduling Policies

- WM can adopt
  - eager scheduling
    - a job is bound to a resource as soon as possible and, once the decision has been taken, the job is passed to the selected resource for execution
  - lazy scheduling
    - foresees that the job is held by the WM until a resource becomes available, at which point that resource is matched against the submitted jobs
      - the job that fits best is passed to the resource for immediate execution.
- Varying degrees of eagerness (or laziness) are applicable
  - match-making level
    - eager scheduling
      - implies matching a job against multiple resources
    - lazy scheduling
      - *implies matching a resource against multiple jobs*

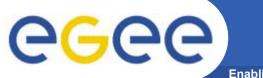

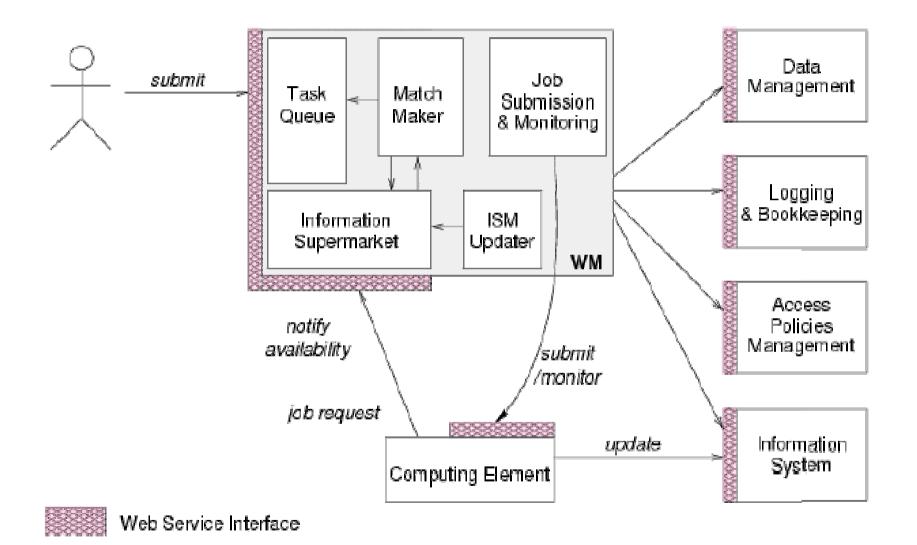

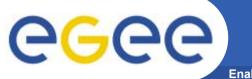

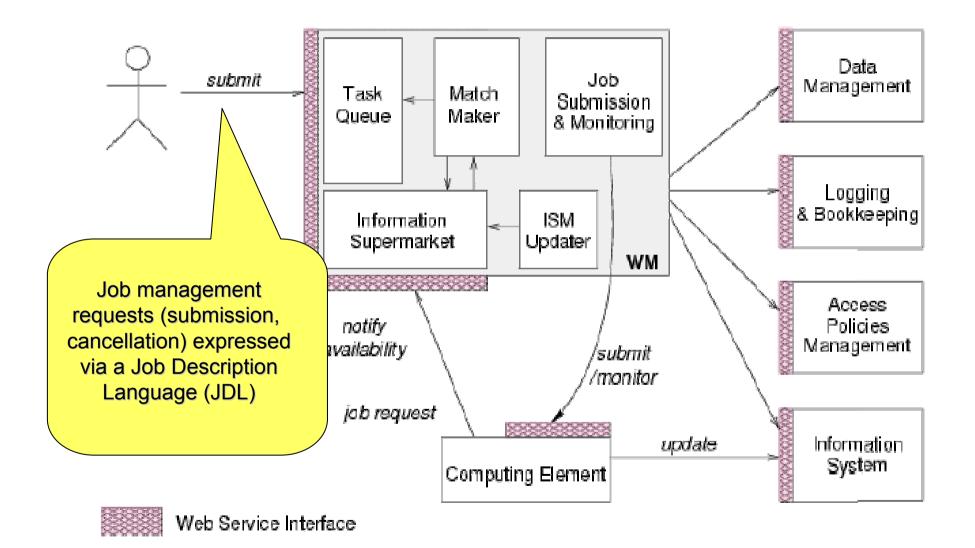

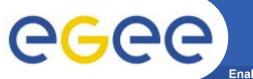

**Enabling Grids for E-sciencE** 

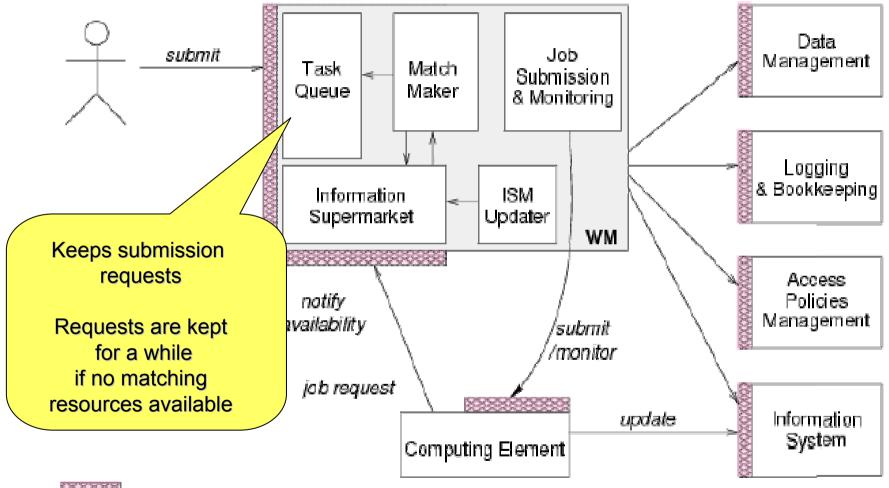

Web Service Interface

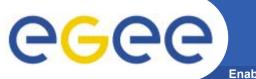

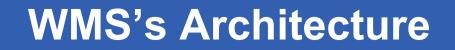

Enabling Grids for E-sciencE

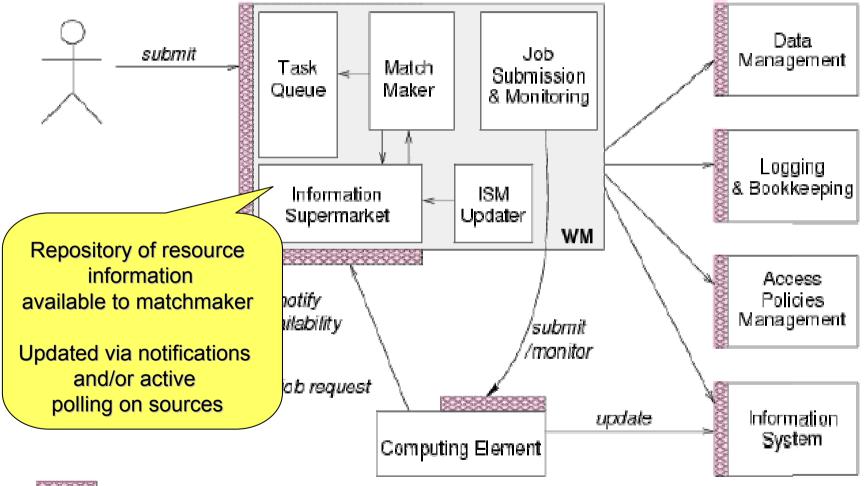

👹 Web Service Interface

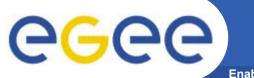

Enabling Grids for E-sciencE

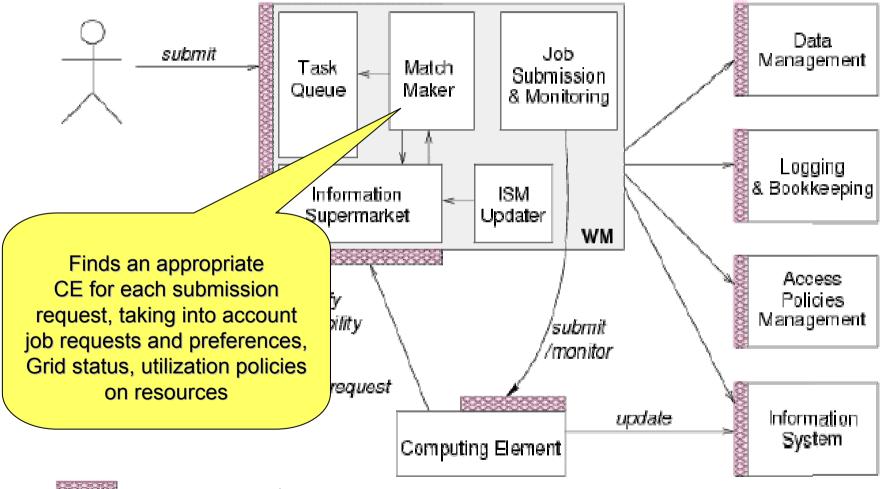

👹 Web Service Interface

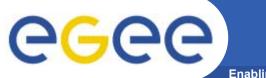

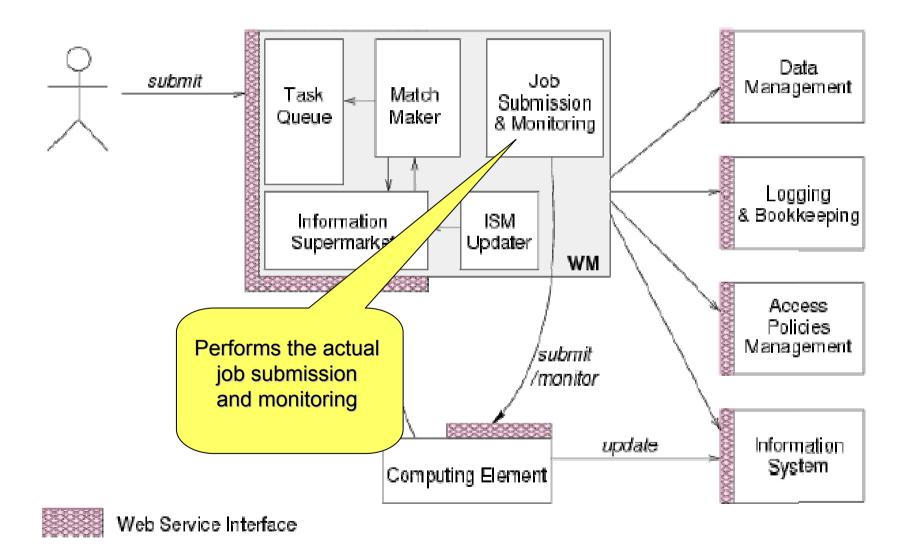

THE INFORMATION SUPERMARKET

- ISM represents one of the most notable improvements in the WM as inherited from the EU DataGrid (EDG) project
  - decoupling between the collection of information concerning resources and its use
    - allows flexible application of different policies
- The ISM basically consists of a repository of resource information that is available in read only mode to the matchmaking engine
  - the update is the result of
    - the arrival of notifications

Enabling Grids for E-sciencE

- active polling of resources
- some arbitrary combination of both
- can be configured so that certain notifications can trigger the matchmaking engine
  - improve themodularity of the software
  - support the implementation of lazy scheduling policies

egee

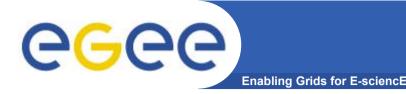

- The Task Queue represents the second most notable improvement in the WM internal design
  - possibility to keep a submission request for a while if no resources are immediately available that match the job requirements
    - technique used by the AliEn and Condor systems
- Non-matching requests
  - will be retried either periodically
    - eager scheduling approach
  - or as soon as notifications of available resources appear in the ISM
    - Iazy scheduling approach

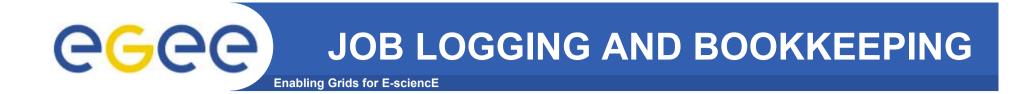

- L&B tracks jobs in terms of *events* 
  - important points of job life
    - submission, finding a matching CE, starting execution etc
      - gathered from various WMS components
- The events are passed to a physically close component of the L&B infrastructure
  - locallogger
    - avoid network problems
      - stores them in a local disk file and takes over the responsibility to deliver them further
- The destination of an event is one of *bookkeeping servers* 
  - assigned statically to a job upon its submission
    - processes the incoming events to give a higher level view on the job states
      - Submitted, Running, Done
    - various recorded attributes
      - JDL, destination CE name, job exit code
- Retrieval of both job states and raw events is available via legacy (EDG) and WS querying interfaces
  - user may also register for receiving notifications on particular job state changes

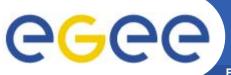

#### **JOB SUBMISSION Services**

Enabling Grids for E-sciencE

WMS components handling the job during its lifetime and performing the submission

- Job Adapter
  - is responsible for
    - making the final touches to the JDL expression for a job, before it is passed to CondorC for the actual submission
    - creating the job wrapper script that creates the appropriate execution environment in the CE worker node
      - transfer of the input and of the output sandboxes
- CondorC
  - responsible for
    - performing the actual job management operations
      - job submission, job removal
- DAGMan
  - meta-scheduler
    - purpose is to navigate the graph
    - determine which nodes are free of dependencies
    - follow the execution of the corresponding jobs.
  - instance is spawned by CondorC for each handled DAG
- Log Monitor
  - is responsible for
    - watching the CondorC log file
    - intercepting interesting events concerning active jobs
      - events affecting the job state machine
    - triggering appropriate actions.

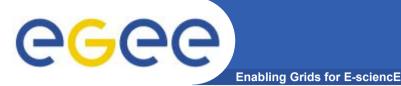

#### **Computing Element**

- Service representing a computing resource
- Refers to a Cluster of Computational Resources, also heterogeneous.
- Main functionality: job management
  - Run jobs
  - Cancel jobs
  - Suspend and resume jobs, send signals to them, get status or notification.
  - Provide info on "quality of service"
    - How many resources match the job requirements ?
    - What is the estimated time to have the job starting its execution ? (ETT)
- Used by the WM or by any other client (e.g. end-user)
- CE architecture accommodated to support both push and pull model
  - Push model: the job is pushed to the CE by the WM
  - Pull model: the CE asks the WM for jobs
- These two models are somewhat mirrored in the resource information flow
  - In order to 'pull' a job a resource must choose where to 'push' information about itself (CE Availability message)

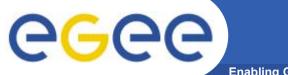

#### **CE Architecture**

Enabling Grids for E-sciencE

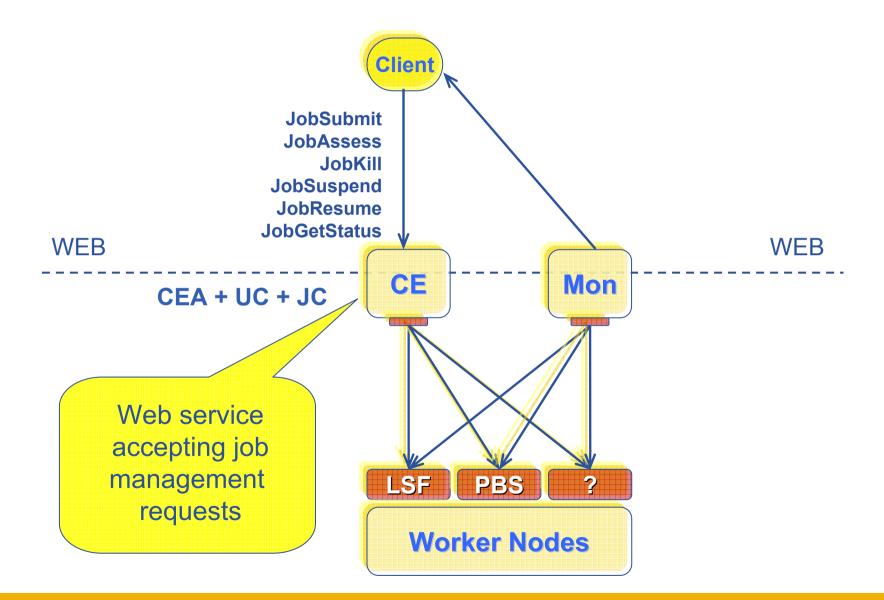

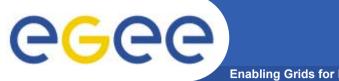

#### **CE Architecture**

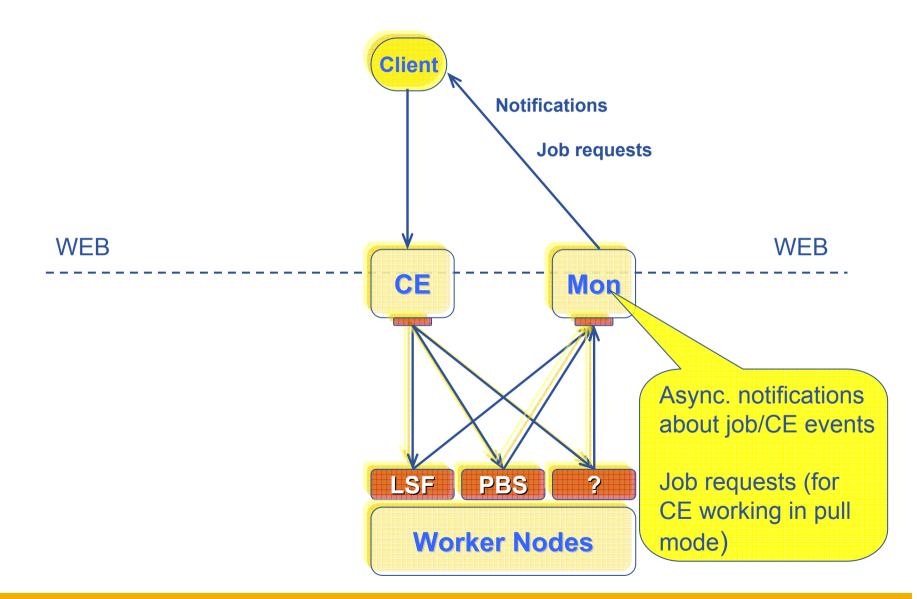

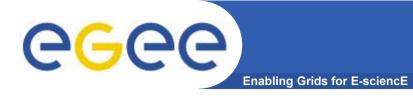

- Keeps track of definition of submitted jobs, execution conditions and job life cycle for a long time
  - Job life logs (JDL, timestamps, jobids, ...)
  - Executable and input/output files
  - Execution environment (OS, installed software version, ...)
  - Custom data provided by user
- Used for
  - Debugging
  - Post-mortem analysis
  - Comparison of job executions in an evolving environment
- Service components
  - Primary Storage Server (permanent)
    - Keeps data in the most compact and economic form Job Records
  - Index Servers (volatile)
    - Configured to support a set of queryable attributes (LB and non-LB attributes)

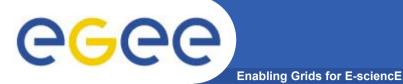

### A generic Grid accounting process accumulates info on Grid Usage by users/groups (VOs) and involves many subsequent phases as:

- Metering: Collection of usage metrics on computational resources.
- Accounting: Storage of such metrics for further analysis.
- Usage Analysis: Production of reports from the available records.
- Pricing: Assign and manage prices for computational resources.
- Billing: Assign a cost to user operations and charge them.
- **To be used:** To track resource usage | To discover abuses (and help avoiding them).
- Allows implementation of submission policies based on resource usage
  - Exchange market among Grid users and Grid resource owners, which should result in market equilibrium → Load balancing on the Grid

During the metering phase the user payload on a resource needs to be correctly measured, and unambiguously assigned to the Grid User that directly or indirectly requested it to the Grid  $\rightarrow$  Load Dedicated Sensors for Grid Resources

These pieces of information, when organized, form the Usage Record for the user process  $\rightarrow$  Grid Unique Identifier (for User, Resource, Job) plus the metrics of the resource consumption.

A distributed architecture is essential, as well as reliable and fault tolerant communication mechanisms.

Different types of users are interested in different views of the usage records.

**Accounting System Architecture** 

**CEGEC** Accou Enabling Grids for E-sciencE

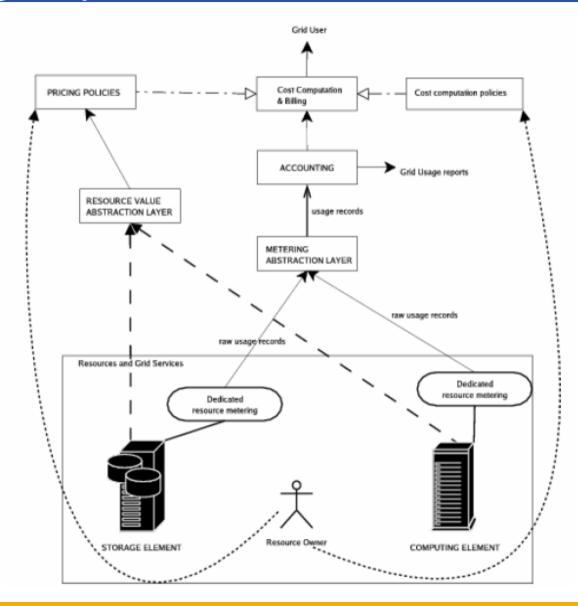

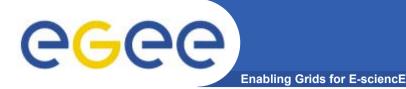

- Resource owners may want to charge the users, thus it is necessary to establish a cost for the service furnished to the user.
- A cost is usually computed according to a price assigned to the unit of usage of a computing resource and to the usage measured for the same resource.
- Thus a service responsible for managing the resource prices and communicating them to all the partners is needed.
- The way prices are set contributes to the creation of an economic market that deeply influences the behaviour of the Grid as a dynamic system.
- Once the resource consumption is known and a price is assigned to the computational resources, it is possible to define a cost that can be charged to the Grid User.
- The final cost applied to the User is influenced also by policy issues like discounts or offers.

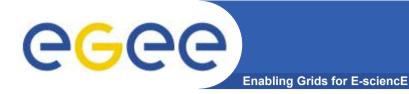

The *Data Grid Accounting System* was originally developed within the EU Datagrid Project and is now being maintained and reengineered within the EU EGEE Project.

- The Purpose of *DGAS* is to implement *Resource Usage Metering*, *Accounting* and *Account Balancing* (through *resource pricing*) in a fully distributed Grid environment. It is conceived to be distributed, secure and extensible.
- The system is designed in order for Usage Metering, Accounting and Account Balancing (through resource pricing) to be indipendent layers.

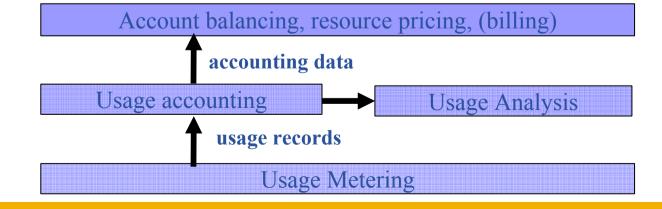

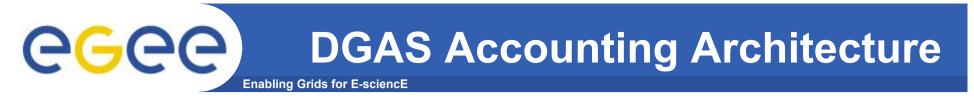

#### A simplified view of DGAS within the WMS context.

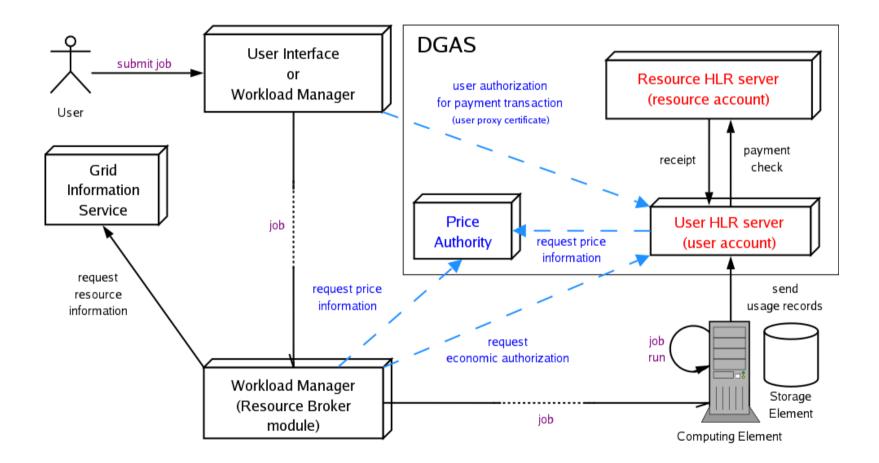

Economic accounting (optional)

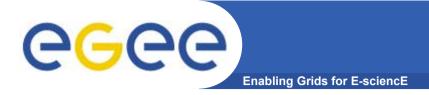

- Usage Metering on Computing Elements is done by lightweight sensors installed on the Comuting Elements. These sensors parse PBS/LSF/Torque event logs to built Usage Records that can be passed to the accounting layer.
- For a reliable accounting of resource usage (essential for billing) it is important that the collected data is *unequivocally* associated to the unique grid ID of the user (certificate subject/DN), the resource (CE ID) as well as the job (global job ID).
- A process, completely transparent to the Grid User collects the necessary information needed by the Accounting. These, and the corresponding metrics are sent via an *encrypted* channel to the Accounting System *signed with the user credentials.*

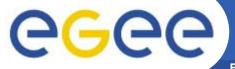

#### **Metering: Gianduia**

Enabling Grids for E-sciencE

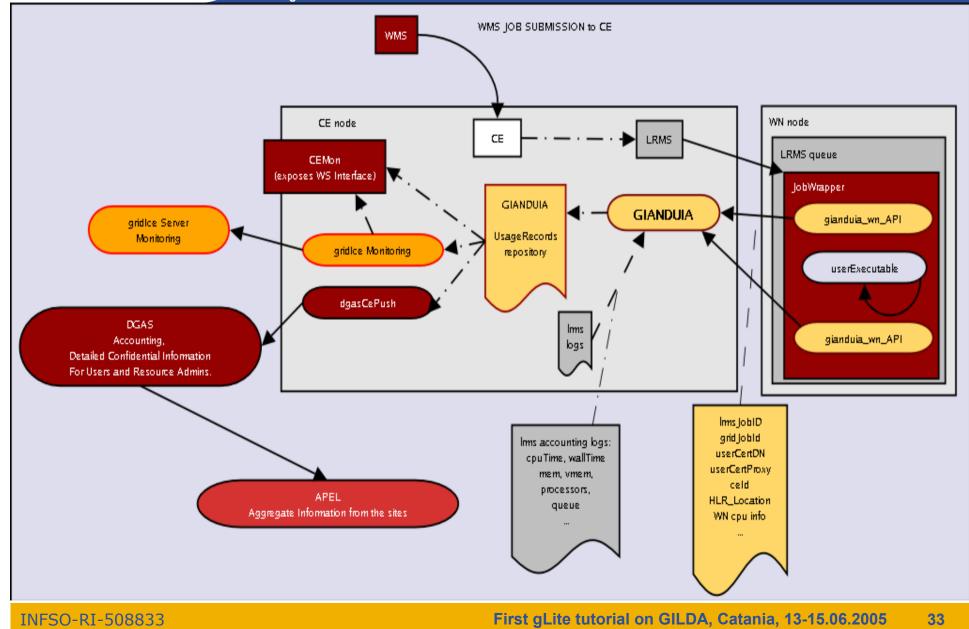

## **e**Gee

#### X.509: security inside the Grid

- For the Grid to be an effective framework for largely distributed computation, users, user processes and grid services must work in a secure environment.
- All interactions between WMS components (expecially if network separated) will be mutually authenticated: any entity authenticates itself to the other peer using either its own credential or a delegated user credential or both.
  - User Interface passing a job to the Network Server.
  - WMS-UI interacting with the Logging and Bookkeeping service.
- The user or service identity and their public key are included in a **X.509 certificate** signed by a trusted **Certification Authority (CA)**, to guarantee the association between that public key and its owner.
- The user has to possess a valid X.509 certificate on the submitting machine, consisting of two files: the *certificate file* and the *private key file*.
  - "\$X509\_USER\_CERT" and "\$X509\_USER\_KEY"
  - "\$HOME/.globus/usercert.pem" and "\$HOME/.globus/userkey.pem"

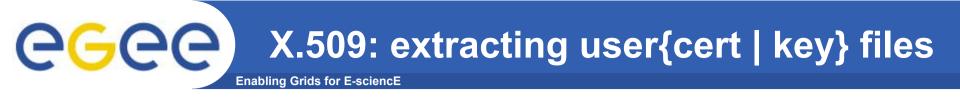

Usually X.509 Certificates are downloaded using a browser and managed by the browser itself.

- Anyway it is possible to export your certificate in a file PKCS12 (which will probably have the extension .p12 or .pfx).
- Unfortunately PKCS12 format is not accepted by Globus security infrastructure, but you can easily convert it into the supported standard (PEM). This operation will split your \*.p12 file in two files: the certificate (usercert.pm) and the private key (userkey.pm).
- With openssl tool:
- *\$ openssl pkcs12 -nocerts -in mycert.p12 -out userkey.pem*
- *\$ openssl pkcs12 -clcerts -nokeys -in mycert.p12 -out usercert.pem*
- \$ chmod 0400 userkey.pem
- \$ chmod 0600 usercert.pem
- Permission must be set as shown not only for security reasons: *voms-proxy-init* and *grid-proxy-init* commands will fail if your private key is not protected as listed above.

### **e**Gee

- Actually the user certificate and private key files are not mandatory on the WMS-UI machine:
  - needed for the creation of the proxy user credentials through grid-proxy-init or voms-proxyinit
  - downloadability of proxy credentials from a trusted site.
- All WMS-UI commands, when started, check for the existence and expiration date of user proxy credentials in the location pointed to by "\$X509\_USER\_PROXY" or in "/tmp/x509up\_u<UID>" (where <UID> is the user identifier in the submitting machine OS) if the X509 environment variable is not set.
- If the proxy certificate does not exist or has expired the WMS-UI returns an error message to the user and exits.
- Notes: Existence of multiple VOs.
- A job gets associated a valid proxy certificate (the submitting user's one) when it is submitted by the WMS-UI to NS. Proxy validity default set to 12 hours unless differently specified.
  - --valid voms-proxy-init
  - --hours grid-proxy-init
  - features of MyProxy package. Registering a valid long-term certificate proxy that will be used by the WMS to perform a periodic credential renewal for the submitted job.

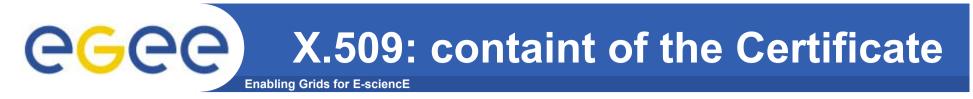

- An X.509 Certificate contains:
  - <u>owner's public key;</u>
  - <u>identity of the owner;</u>
  - info on the CA;
  - <u>time of validity;</u>
  - Serial number;
  - digital signature of the CA

#### Public key

```
Subject:C=CH, O=CERN,
OU=GRID, CN=Name Surname
8968
```

```
Issuer: C=CH, O=CERN,
OU=GRID, CN=CERN CA
```

Expiration date: Aug 26 08:08:14 2005 GMT

Serial number: 625 (0x271)

CA Digital signature

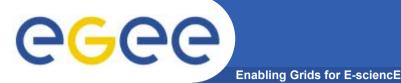

Consists of a server and a set of client tools that can be used to delegate and retrieve credentials to and from a server.

#### **MyProxy Client commands:**

- myproxy-init
- myproxy-info // myproxy-info -s <host name> -d
- *myproxy-destroy*
- myproxy-get-delegation

```
// myproxy-get-delegation -s <host name> -d
    -t <hours> -o <output file> -a <user proxy>
```

myproxy-change-pass-phrase

The *myproxy-init* command allows you to create and send a delegated proxy to a MyProxy server for later retrieval; in order to launch it you have to assure you're able to execute the grid-proxy-init or vomsproxy-init command.

```
myproxy-init -s <host name> -t <hours> -d -n
```

The myproxy-init command stores a user proxy in the repository specified by <host name> (the –s option). Default lifetime of proxies retrieved from the repository will be set to <hours> (see -t) and no password authorization is permitted when fetching the proxy from the repository (the -n option). The proxy is stored under the same user-name as is your subject in your certificate (-d).

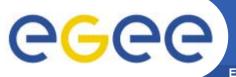

## Jobs State Machine (1/9)

Enabling Grids for E-sciencE

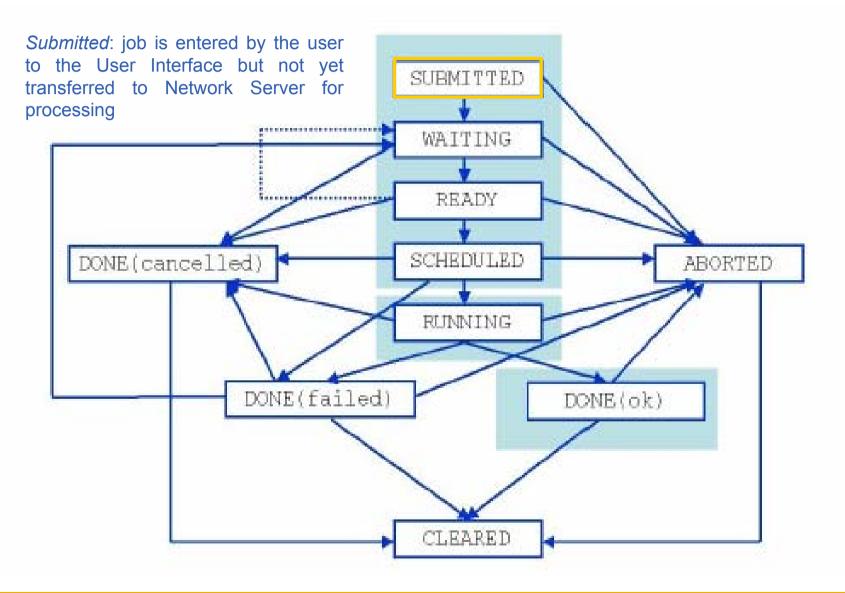

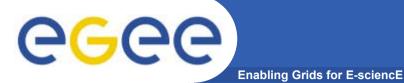

## Jobs State Machine (2/9)

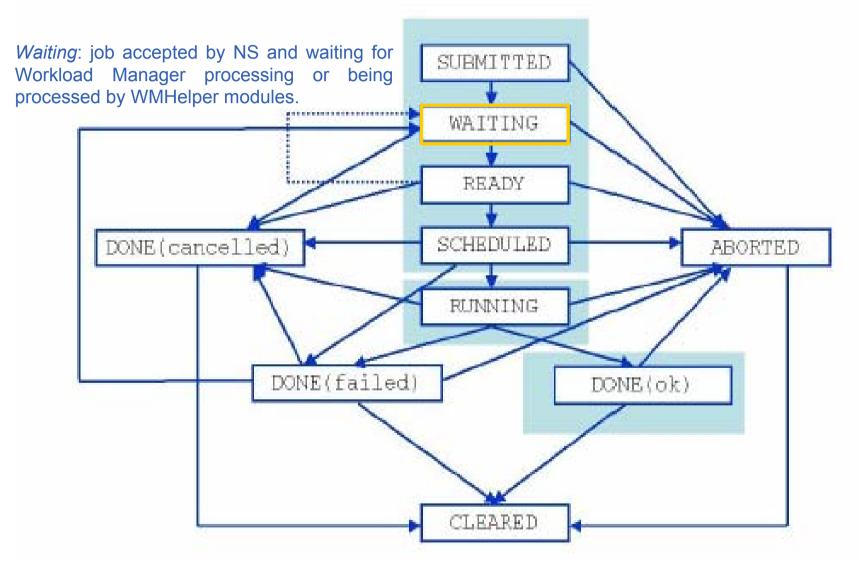

## Jobs State Machine (3/9)

Enabling Grids for E-science

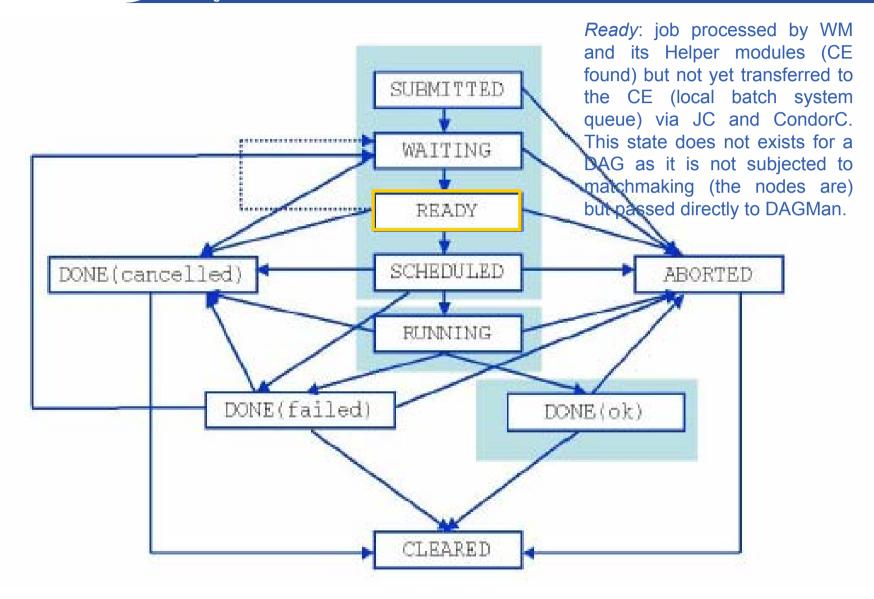

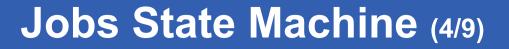

Enabling Grids for E-science

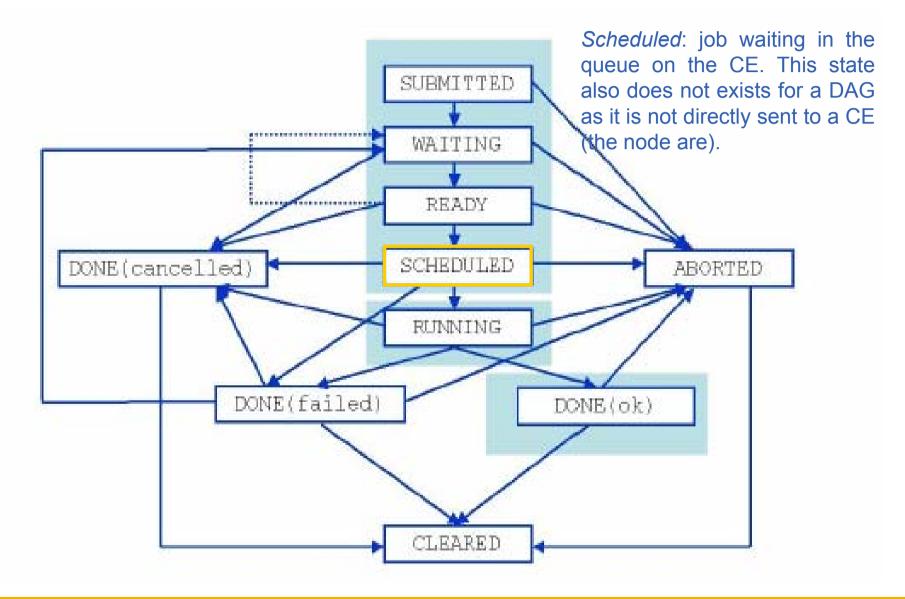

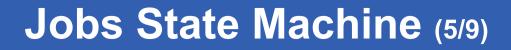

Enabling Grids for E-science

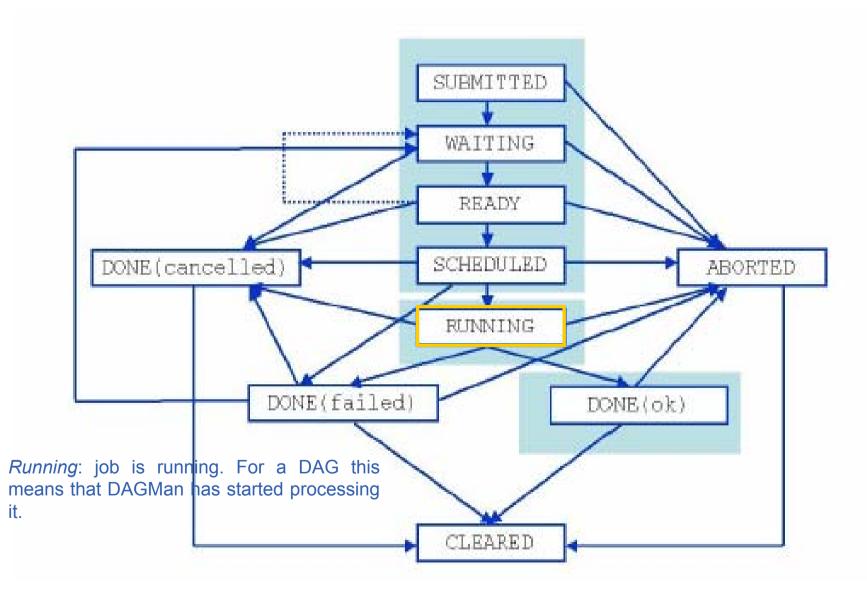

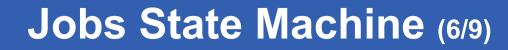

Enabling Grids for E-science

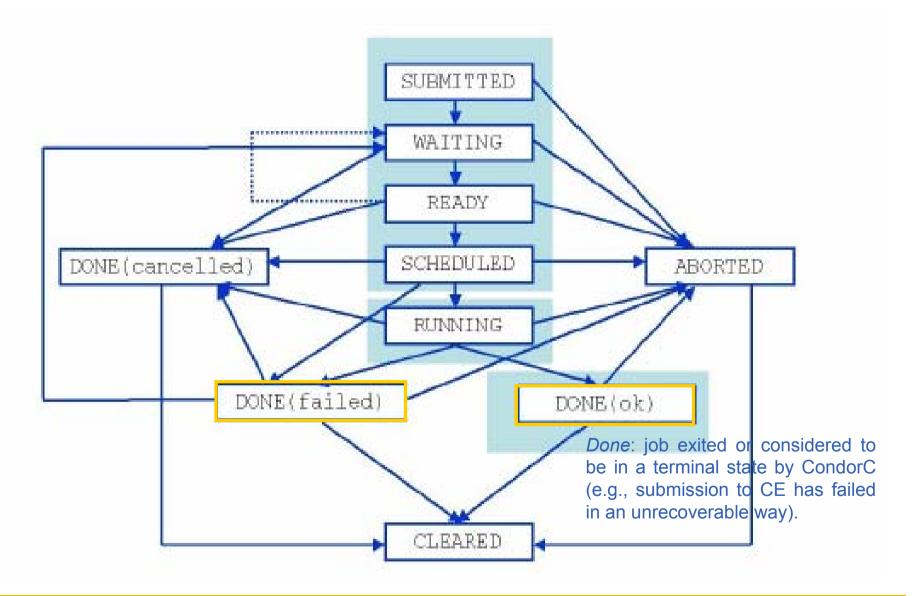

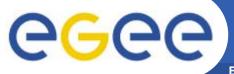

# Jobs State Machine (7/9)

Enabling Grids for E-sciencE

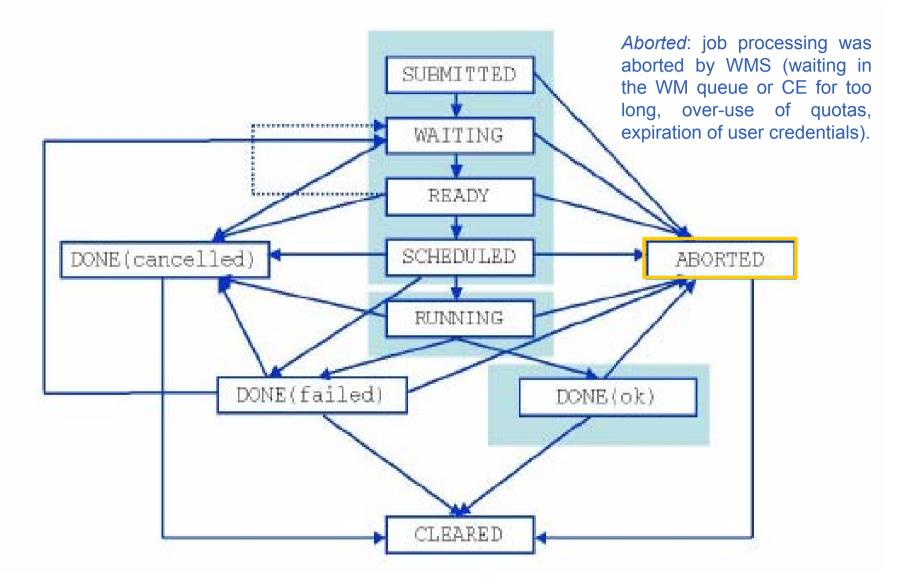

## Jobs State Machine (8/9)

Enabling Grids for E-sciencE

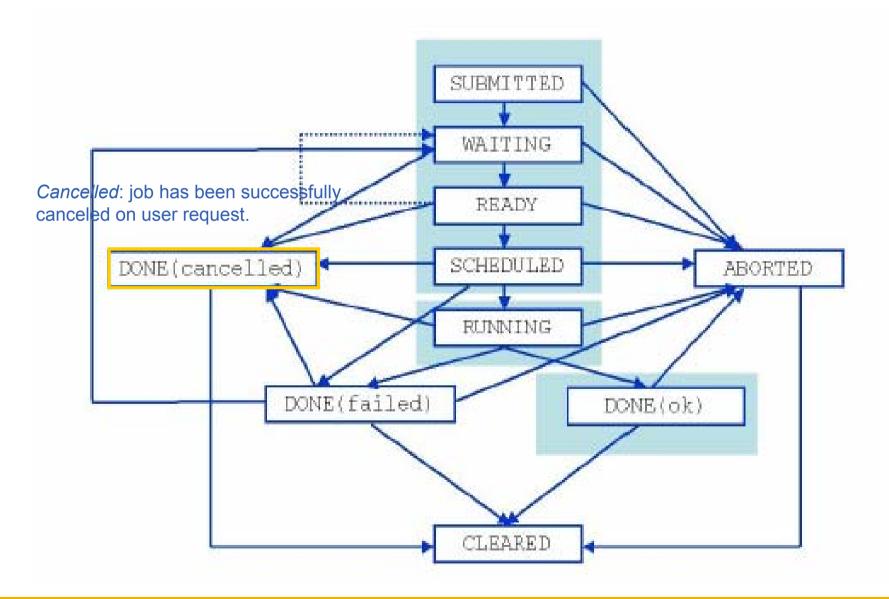

**INFSO-RI-508833** 

First gLite tutorial on GILDA, Catania, 13-15.06.2005 46

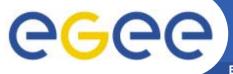

# Jobs State Machine (9/9)

Enabling Grids for E-sciencE

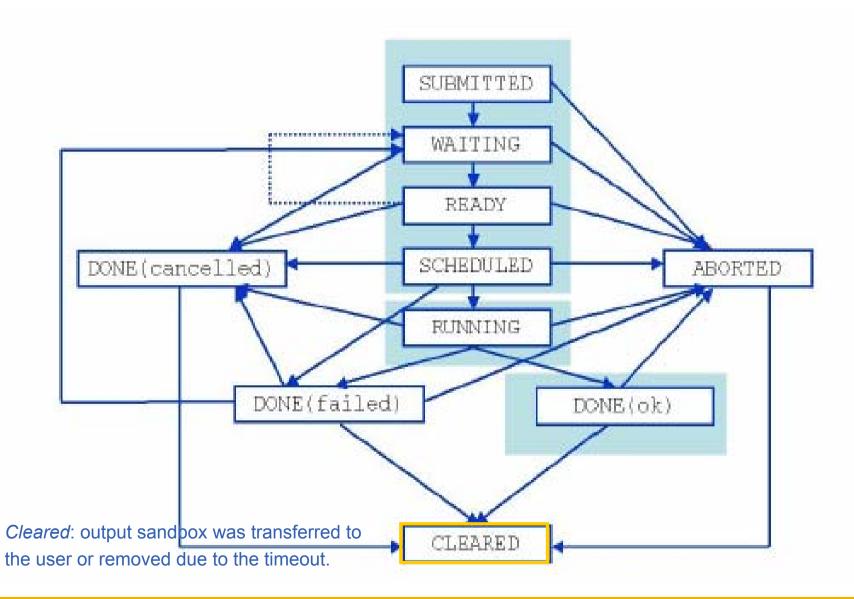

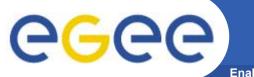

# **DAG State Machine**

Enabling Grids for E-sciencE

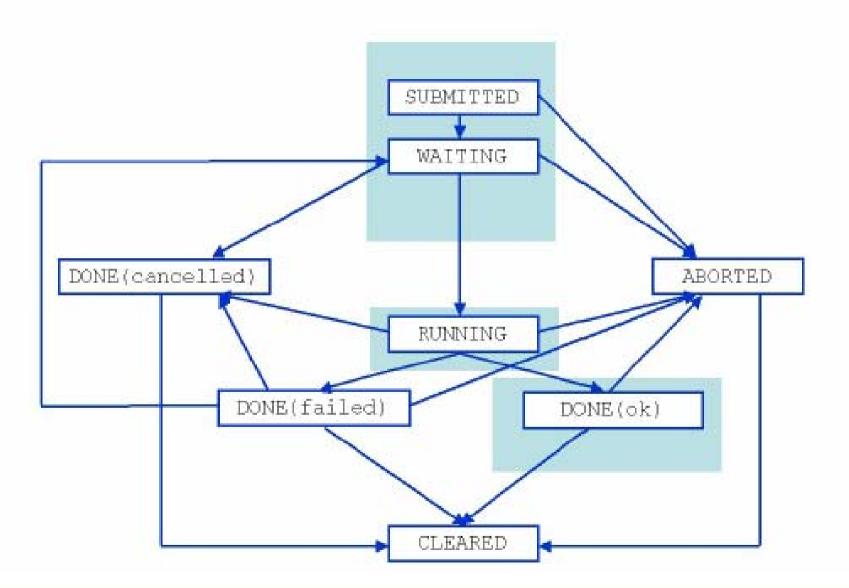

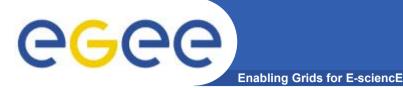

# References

- gLite WMS's User Guide
  - https://edms.cern.ch/document/572489/1
- EGEE Middleware Architecture DJRA1.1
  - <u>https://edms.cern.ch/document/476451/</u>
- Practical approaches to Grid workload management in the EGEE project – CHEP 2004
  - <u>https://edms.cern.ch/document/503558</u>
- Grid accounting in EGEE, current practices Terena Network Conference 2005
  - <u>http://www.terena.nl/conferences/tnc2005/programme/presentati</u> ons/show.php?pres\_id=107